## **eventManager**

## **Deaktivierter Statuswechsel im eventManager**

*"Bei der von Ihnen gewählten Aktion wurde der Statuswechsel im eventManager deaktiviert, Antworten werden deshalb nicht als "heruntergeladen" markiert und erneut zum Download angeboten, Uploads werden nicht gespeichert."*

Bitte setzen Sie als Systemadministrator im Bereich "Allgemeine Einstellungen" → "Mandanteneinstellungen" → im Bereich "eventManager webExtension" den Wert für "IsStatusChange unterbinden" auf "false".

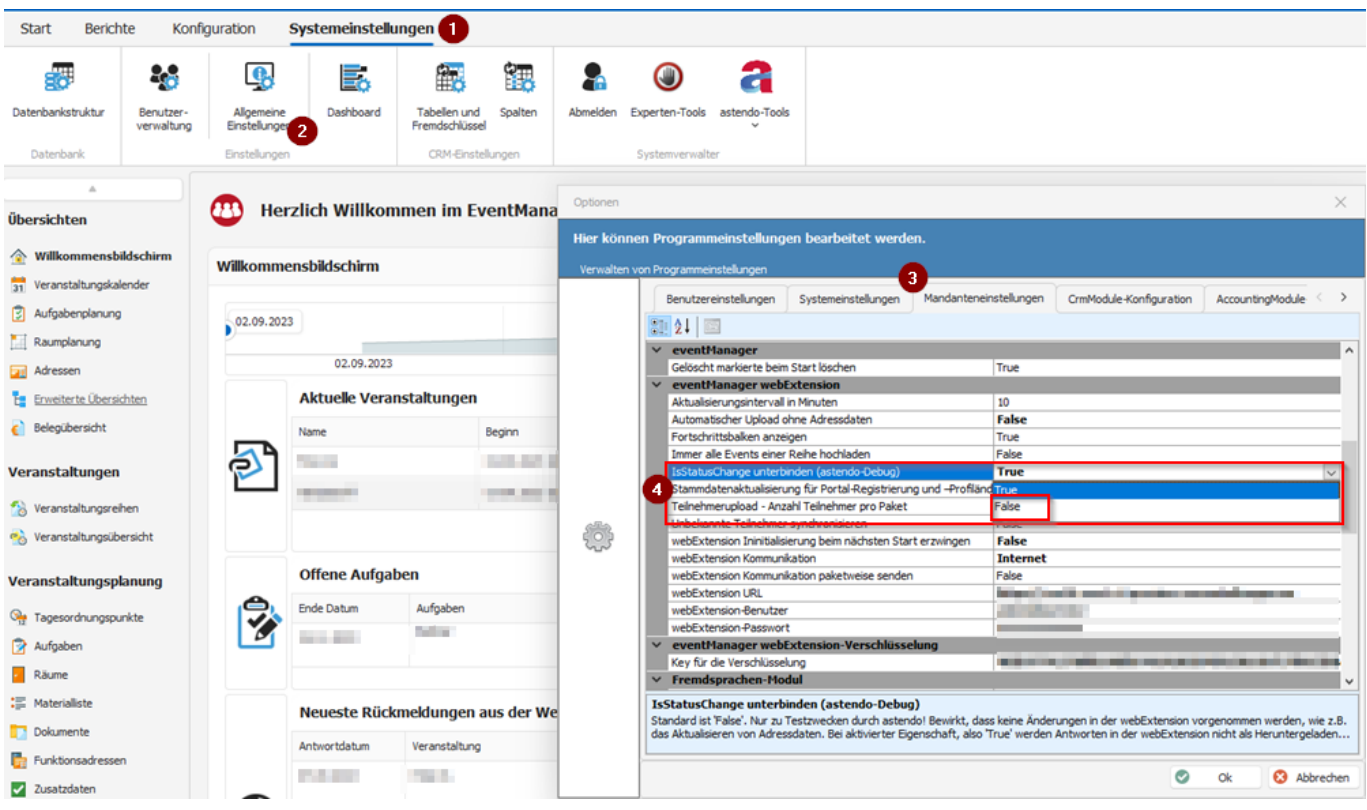

**Sollte diese Änderung durch das AdminCenter vorgenommen worden sein, wenden Sie sich bitte an** [we@astendo.de.](mailto:we@astendo.de)

Eindeutige ID: #1159 Verfasser: n/a Letzte Änderung: 2023-11-22 11:38